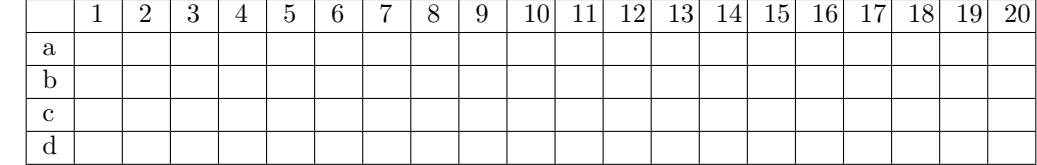

1. Care afirmatie despre functiile f1 și f2 este adevărată în Racket?:

(define (f1 a b) (if (zero? a) b (let ((newb (+ 1 b))) (f1 (- a 1) newb)))) (define (f2 a b) (if (zero? a) b (let ((newf (f2 (- a 1) b)))  $(+ 1 \text{ newf})))$ 

- (a)  $f1$  si  $f2$  calculează acelasi rezultat, dar  $f1$  are o recursivitate mai eficientă decât f2.
- (b)  $f1$  si  $f2$  calculează acelasi rezultat, dar  $f2$  are o recursivitate mai eficientă decât f1.
- (c)  $f_1$  si  $f_2$  au acelasi tip de recursivitate, dar există argumente pe care întorc rezultate diferite.
- (d) f1 și f2 calculează același rezultat în majoritatea cazurilor, însă din cauza tipului de recursivitate  $f1$  poate intra în buclă infinită pentru argumente negative.
- 2. Cum arată procesul generat de apelul (par? 10) în Racket?

(define (par? x) (or (zero? x)  $(\text{inner? } (- \times 1))))$ (define (impar? x)  $(and ( > x 0)$ (par? (- x 1))))

- (a) Ca o iteratie nu este necesară depunerea de informatie pe stivă.
- (b) Ca o recursivitate pe stivă se așteaptă rezultatele apelurilor pe numere mai mici pentru a putea fi procesate de or și and.
- $(c)$  Ca o recursivitate arborescentă exceptând cazul de bază, pentru fiecare apel este nevoie să combinăm două rezultate (unul al funcției par?, unul al funcției impar?).
- (d) Ca un calcul elementar funcțiile nu sunt recursive (niciuna dintre ele nu se autoapelează).

3. Ce rezultat produce codul Racket următor?

```
(define (foo f)
     (foldl f 1 '(1 2)))
   (define (bar f)
     (foldr f 1 '(1 2)))
   (filter (lambda (f) (equal? (foo f) (bar f)))
           (iist + - * list))(a) (**procedure:++) *<b>procedure:*)</b>(b) (#<procedure:+> #<procedure:-> #<procedure:*>)
    (c) (#<procedure:+> #<procedure:*> #<procedure:list>)
    (d) eroare
4. Ce rezultat produce codul Racket următor?
   (define (f a)
     (lambda (b)
       (lambda (g)
         (g b a))))
   (\text{map } ((f \prime()) \prime()) (list cons append list))
    (a) ((()) () (() ()))
    (b) (() () (() ()))
    (c) ((() ()) () (()))
    (d) eroare
5. În evaluarea apelului Racket
```
(apply map (cons list '((1 2 3) (a b c))))

```
funcția list este apelată de:
```
(a) 3 ori

```
(b) 2 ori
```
- $(c)$  niciodată
- (d) o singură dată
- 6. Ce rezultat produce fortarea promisiunii promise în Racket?

```
(define promise
  (let ([y 1])
    (delay (+ x y))))
(define x 20)
(define y 2)
(force promise)
 (a) 21
 (b) 22
 (c) # <promise>
```
(d) eroare

7. Ce rezultat produce expresia Racket de mai jos?

```
(let* ([a 3]
        [b 2]
        \lceil c \rfloor 1]
        [f (lambda (a b) (+ a b c))])
  (let ([a 4] [b 5] [c 2])
    (f a b)))
 (a) 10(b) 11
 (c) 5
 (d) 7
```
- 
- 8. Pentru programul Haskell de mai jos:

f  $x = x + 2$  $g x = x + f 1 + f 1$  $h x = x + x + x + x + x$ 

de câte ori se va evalua corpul funcției f la apelul

 $g(f 1) + h(f 1)$ ?

- (a) 4
- (b) 1
- (c) 3 (d) 8
- 9. De câte ori se evaluează aplicatiile functiei (+ 1) în cadul expresiei Haskell de mai jos?

length \$ map (+ 1) [1..10]

 $(a)$  0 (b) 1 (c) 10 (d) 20 10. Pentru definitiile Haskell:

> data MyT = Cons1 Int | Cons2 Float | Cons3 Int Float f cons arg = zipWith  $(\csc a -> c a)$  cons arg

```
care dintre următoarele legări NU generează o eroare?
```

```
1. let x = f [Cons1, Cons2]
2. let x = f [Cons1, Cons3 1]
```
- 3. let x = f [Cons2, Cons3 2]
- (a) Doar 3.
- (b) Toate generează eroare.
- (c) Doar 2.

```
(d) Doar 1.
```
11. Care este tipul următoarei expresii în Haskell?

[map, filter]

- (a) [(Bool -> Bool) -> [Bool] -> [Bool]]
- (b) [((a -> b) -> [a] -> [b]), ((a -> Bool) -> [a] -> [a])]
- (c) [(a -> b) -> [a] -> [b]]
- (d)  $[(a \rightarrow Bool) \rightarrow [a] \rightarrow [a]]$

12. Funcția fmap din Haskell are tipul:

Functor  $f \Rightarrow (a \rightarrow b) \Rightarrow f a \Rightarrow f b$ .

Acest lucru înseamnă că:

- (a)  $fmap$  este polimorfică ad-hoc în variabila de tip  $f$  si polimorfică parametric în a și b.
- (b) fmap este polimorfică parametric în variabila de tip f și polimorfică ad-hoc în a și b.
- (c) finap este polimorfică parametric exclusiv.
- (d) fmap este polimorfică ad-hoc exclusiv.
- 13. Care variantă de definire a funcției null din Haskell este mai potrivită si de ce?

null1 [] = True null1  $=$  False

 $null2 1 = 1 == []$ 

- (a) null1, pentru că null2 are un tip mai restrictiv.
- (b) null1, pentru că null2 nu acoperă toate cazurile
- (c) null2, pentru că null1 nu acoperă toate cazurile.
- $(d)$  Ambele variante au exact aceeasi functionalitate si exact acelasi tip.
- 14. Ce va afișa Prolog dacă îi solicităm satisfacerea scopului pred(X) în toate modurile posibile?

p(1). p(2). p(3).  $q(1)$ .  $q(3)$ .  $\text{pred}(X) := p(A), q(A), p(B), q(B), \text{append}(X, Y, [1, 2, 3, 1]),$ member(A, X), member(B, Y). (a)  $X = [1]$ ;  $X = [1, 2]$ ;  $X = [1, 2, 3]$ ;  $X = [1]$ ;  $X =$  $[1, 2]$ ;  $X = [1, 2, 3]$ ; false. (b)  $X = [1]$ ;  $X = [1, 2]$ ;  $X = [1, 2, 3]$ ; false. (c)  $X = [1]$ ;  $X = [1, 2]$ ; false. (d)  $X = [1 |_1]$ ;  $Y = [1 | 1]$ ; false.

15. Pentru un graf orientat descris în Prolog prin fapte de tip  $arc/2$  (unde primul argument este nodul sursă și al doilea este nodul destinație), care este o metodă corectă de a genera (nu doar verifica) toate nodurile care au minim doi succesori?

manySucc1(X) :-  $arc(X,Y)$ , !,  $arc(X,Z)$ ,  $Y \geq Z$ . manySucc2(X) :-  $arc(X,Y)$ ,  $arc(X,Z)$ ,  $Y \geq Z$ , !.

(a) Niciuna.

A

(b) Doar manySucc1.

- (c) Doar manySucc2.
- (d) Ambele.
- 16. Ce va afișa Prolog pentru interogarea de mai jos?

?-  $A = [1, 2, 3]$ ,  $B = [2, 3, 4]$ , findall(X,  $(member(X, A), member(X, B), !), L)$ . (a)  $A = [1, 2, 3], B = [2, 3, 4], L = [2].$ (b)  $A = [1, 2, 3], B = [2, 3, 4], L = [2,3].$ (c)  $A = [1, 2, 3], B = [2, 3, 4], L = [3].$ (d) false.

17. Pornind de la programul Prolog

p(1). p(2). p(3).  $q(X)$  :- !,  $X \geq 2$ .  $q(\_)$ .  $t(X)$  :-  $p(X)$ ,  $q(X)$ .

ce produce interogarea t(1)?

- (a) false, pentru că 1 nu este mai mare sau egal cu 2 și q nu mai caută alte soluții.
- (b) true, pentru că predicatul q este adevărat pentru orice.
- (c) false, pentru că am folosit underscore în a doua regulă a predicatului q.
- (d) true, pentru că este suficient ca unul dintre  $p(1)$  și  $q(1)$  să fie adev˘arate.
- 18. Care variantă de sau se oprește la primul true (ceilalți operanzi ai lui sau nu au niciun efect dacă primul operand e adevărat)?
	- (a) or din Racket și || din Haskell.
	- (b) or din Racket,  $|| \text{ din Haskell și }$ ; din Prolog.
	- (c) Doar || din Haskell.
	- (d) or din Racket și ; din Prolog.
- 19. Care limbaje permit aplicarea unei entități asupra ei înseși?

Racket: (define (f x) (x x)) Haskell:  $f x = x x$ Prolog:  $x(x)$ .

- (a) Racket și Prolog.
- (b) Racket și Haskell.
- $(c)$  Haskell si Prolog.
- (d) Niciunul.
- 20. Care limbaje permit existența elementelor cu tip diferit în cadrul aceleiasi liste?
	- (a) Racket și Prolog.
	- (b) Racket și Haskell.
	- (c) Haskell și Prolog.
	- (d) Toate.